## **ZQ-PST700**

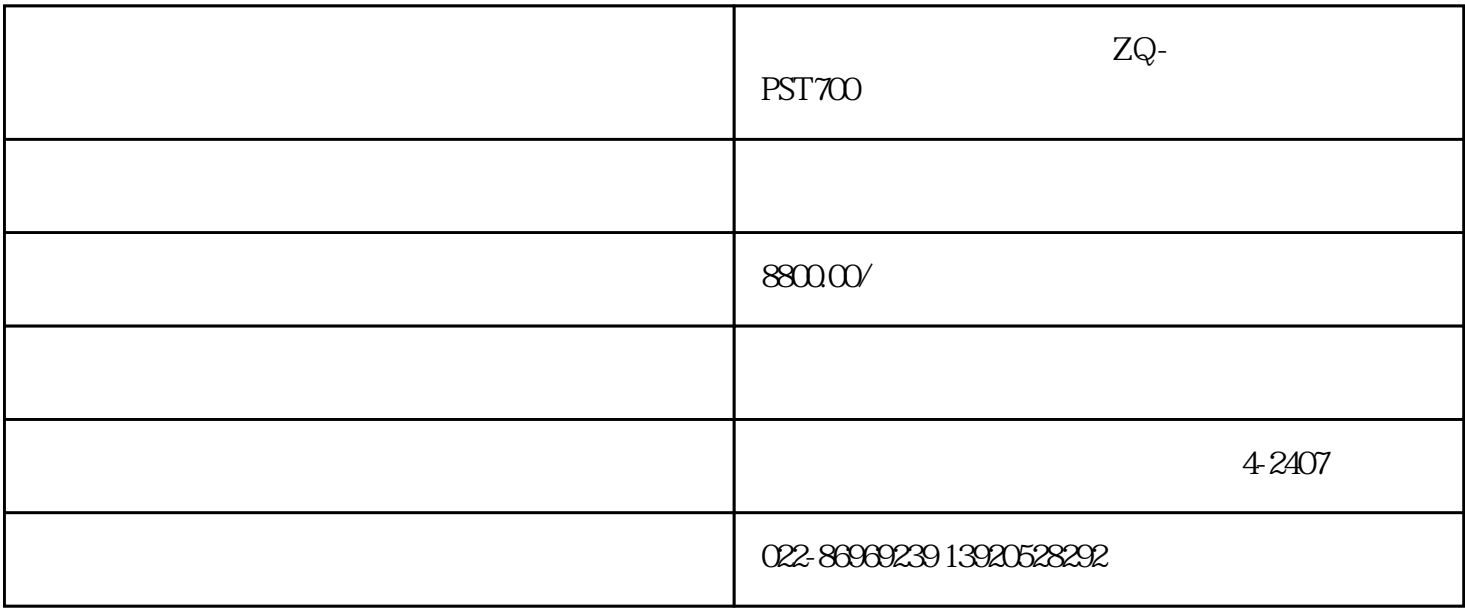

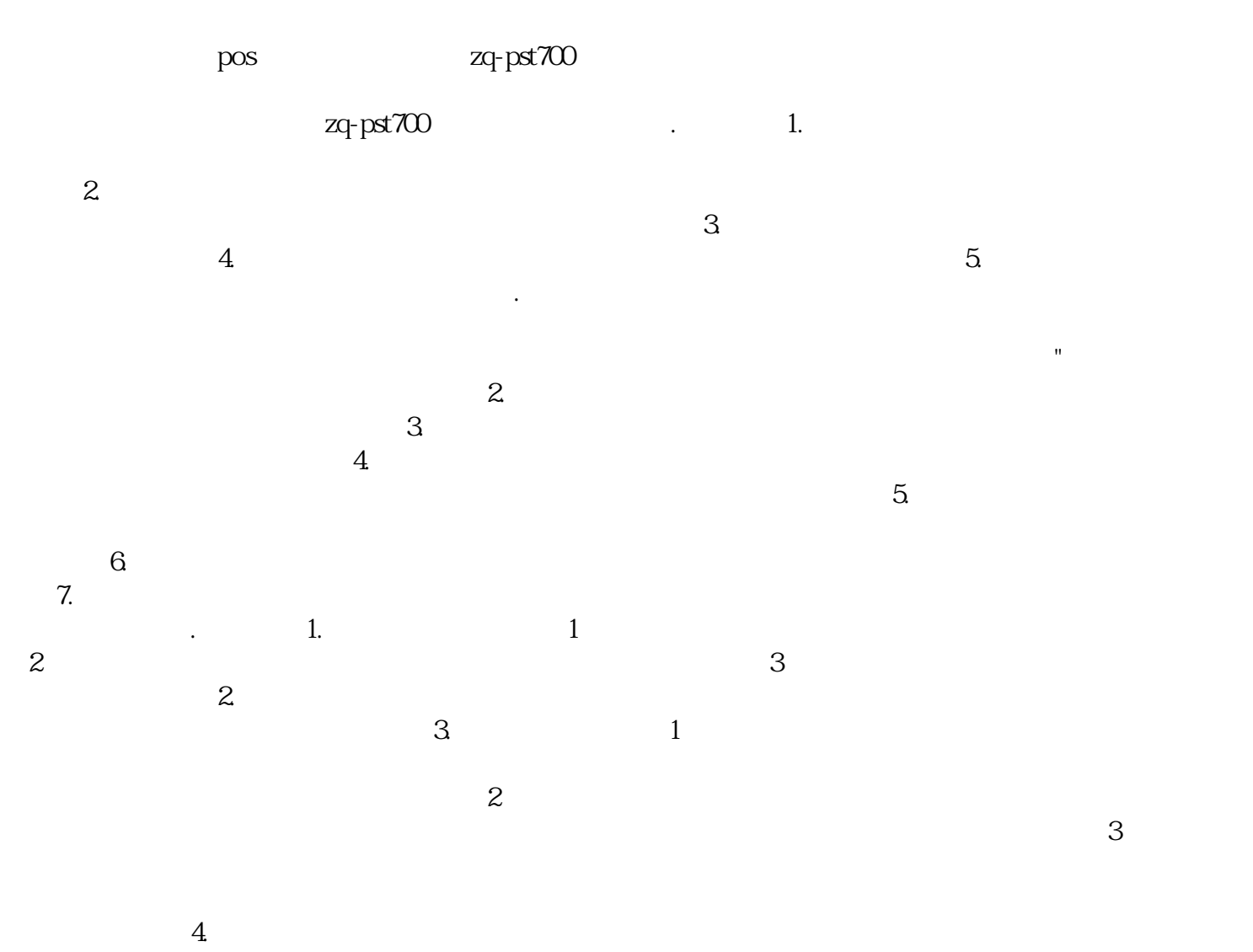

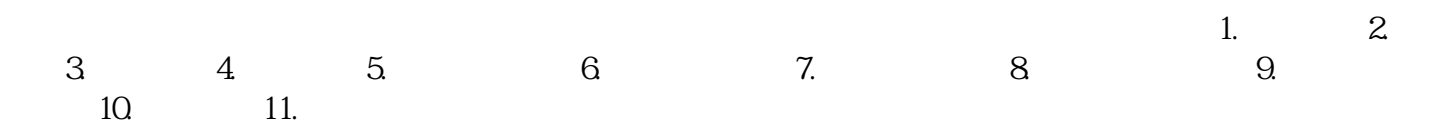

 $\mathcal{A}$ :